**ШАГОВЫМ ДВИГАТЕЛЕМ 0402 -ШД-24-03**

**\_\_\_\_\_\_\_\_\_\_\_\_\_\_\_\_\_\_\_\_\_\_\_\_\_\_\_\_\_\_\_\_\_**

**\_\_\_\_\_\_\_\_\_\_\_\_\_\_\_\_\_\_\_\_**

RS-485

RS-485.

Модуль предназначен для эксплуатации в закрытых помещениях при: −  $-$ − относительной власти в власти в 80% при 35 °С и н − атмосферном давлении от 86 до 106,7 кПа.

двигателем, встроенными дискретными выходными элементами, используемыми для подключения исполнительных механизмов с дискретным управлением, и сбора данных с

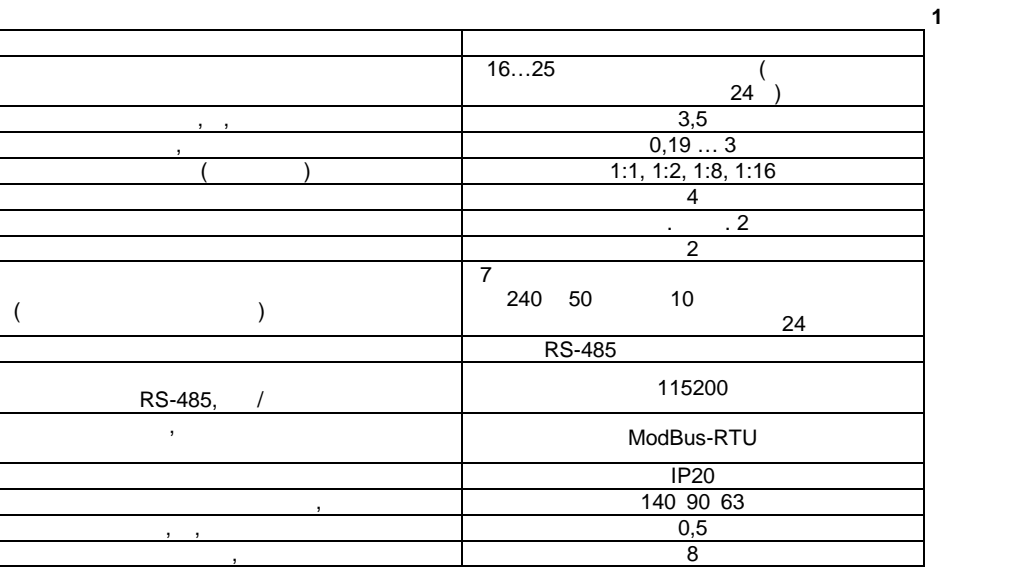

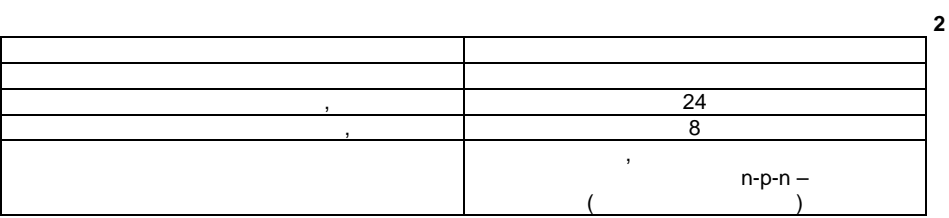

**2 TEXNIS** 

**3. KONCTRT** 

датчиков.

## $DIN-$  35  $35$

предназначенных для подведения проводов питания, подключения шагового двигателя, интерефейса RS-485, подключения к выходным элементам, подключения дискретных дискретных дискретных дискретных д

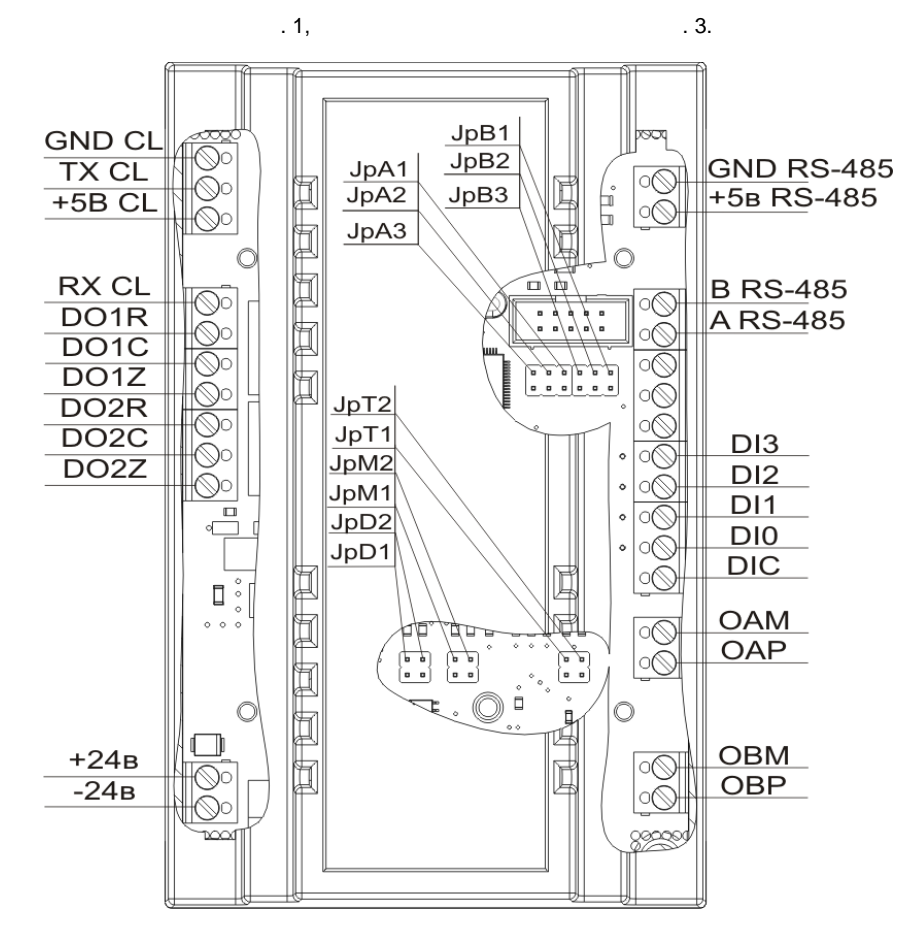

**Рисунок 1 – Общий чертеж**

Назначение перемычек:  $JpA1 - JpA3 JpB1 - JpB3 JpD1 - JpD2 JpM1 - JpM2 JpT1 - JpT2 -$ 

Прибор выпускается в пластмассовом корпусе, предназначенном для крепления нa

по верхней и нижней сторонам прибора распол $\mathbf{x}$ ,  $\mathbf{x}$ ,  $\mathbf{y}$ ,  $\mathbf{x}$ ,  $\mathbf{y}$ ,  $\mathbf{x}$ ,  $\mathbf{y}$ ,  $\mathbf{y}$ ,  $\mathbf{y}$ ,  $\mathbf{y}$ ,  $\mathbf{y}$ ,  $\mathbf{y}$ ,  $\mathbf{y}$ ,  $\mathbf{y}$ ,  $\mathbf{y}$ ,  $\mathbf{y}$ ,  $\mathbf{y}$ ,  $\mathbf{y}$ ,

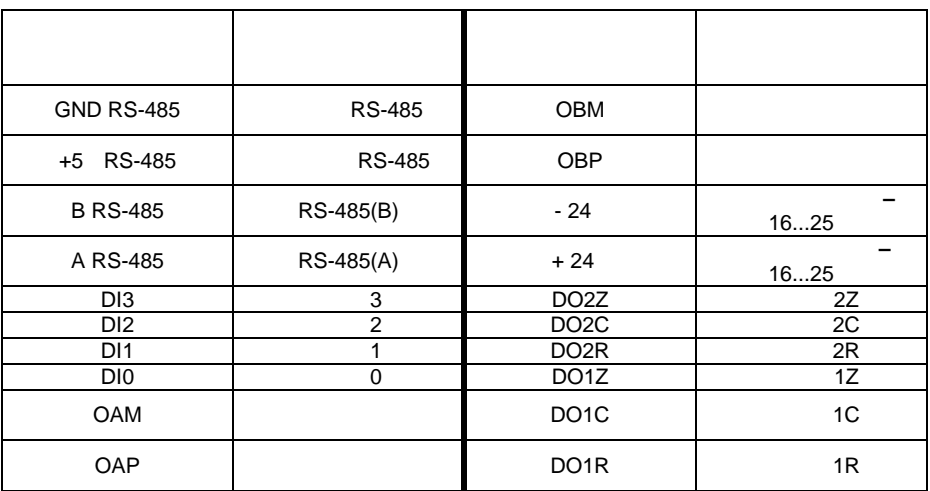

**4. 4. 1. 4.1. ПОДКЛЮЧЕНИЕ ШАГОВОГО ДВИГАТЕЛЯ**

Модуль М0402В-ШД-24-03 предназначен для работы с любыми 2/4-х фазными (биполярными или униполярными) ШД имеющими 4, 6 или 8 выводов (НЕ ПОДДЕРЖИВАЕТСЯ работа с униполярными 5-ти выводными ШД).

осуществляет $4.$ 

например, подключение ШД производства PureLogic RND и доставительно и доставительно и доставительно и доставит<br>Например, которые и доставительно и доставительно и доставительно и доставительно и доставительно и доставител

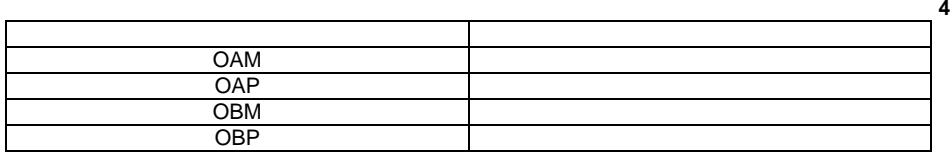

полученные жгуты уложить в экранирующие металлические оплетки. Оплетки должны быть

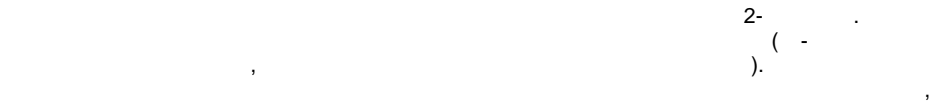

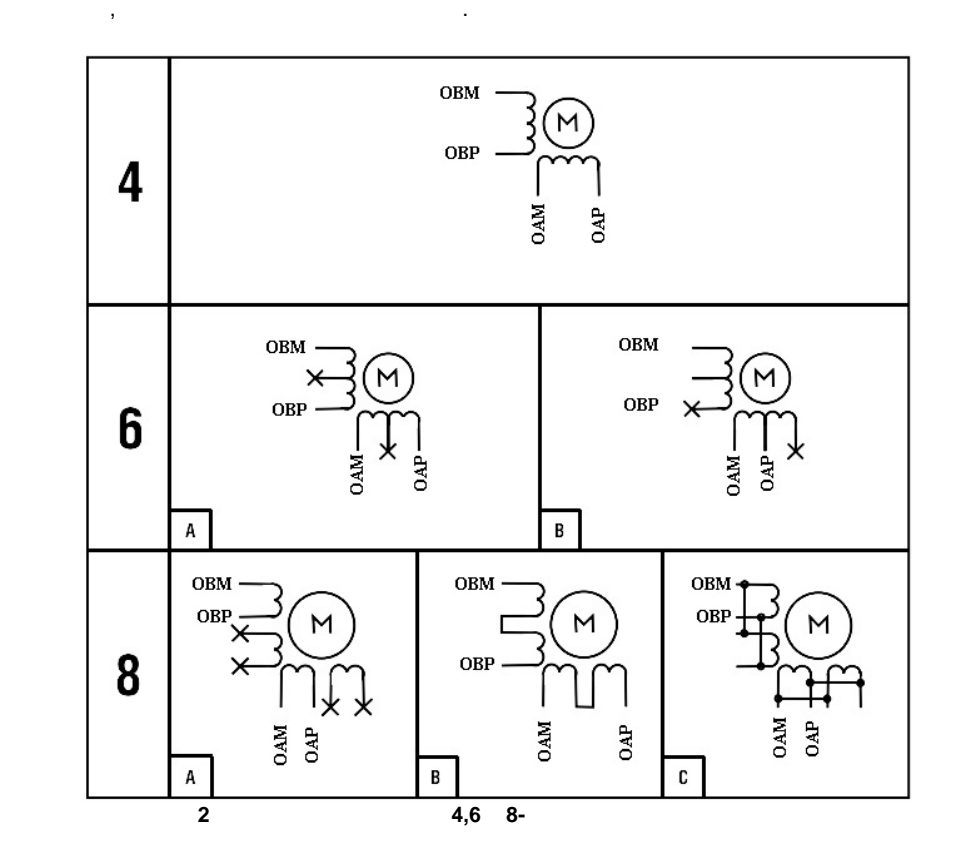

**4.2.** ПОДКЛЮЧЕНИЕ ДИСКРЕТНЫХ ДАТЧИКОВ

.

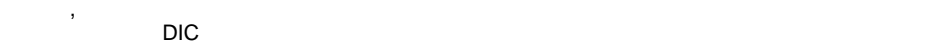

 $U$   $24±2$   $3$ 

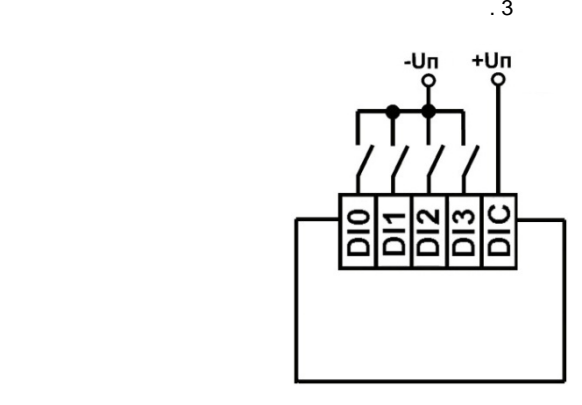

**Рисунок 3 – Схема подключения дискретных датчиков**

#### **4.3. I**

• Z –  $\qquad \qquad$  –  $\qquad ;$ • C – первой;

• R – нормально-разом  $\cdot$ 

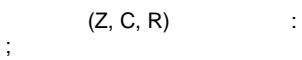

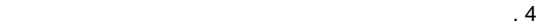

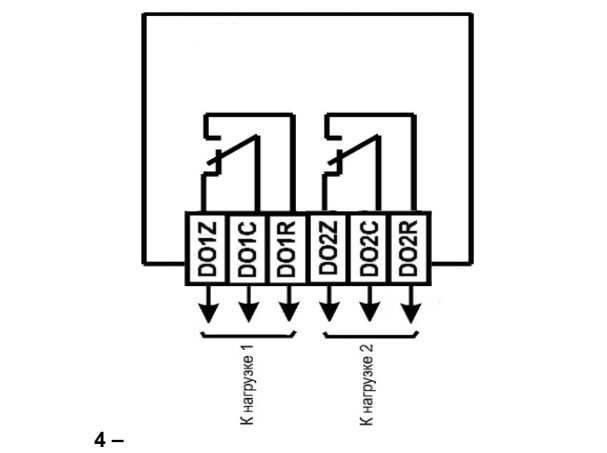

**4.4. ПОДКЛЮЧЕНИЕ ИСТОЧНИКА ПИТАНИЯ К МОДУЛЮ, ВЫБОР НАПРЯЖЕНИЯ И**

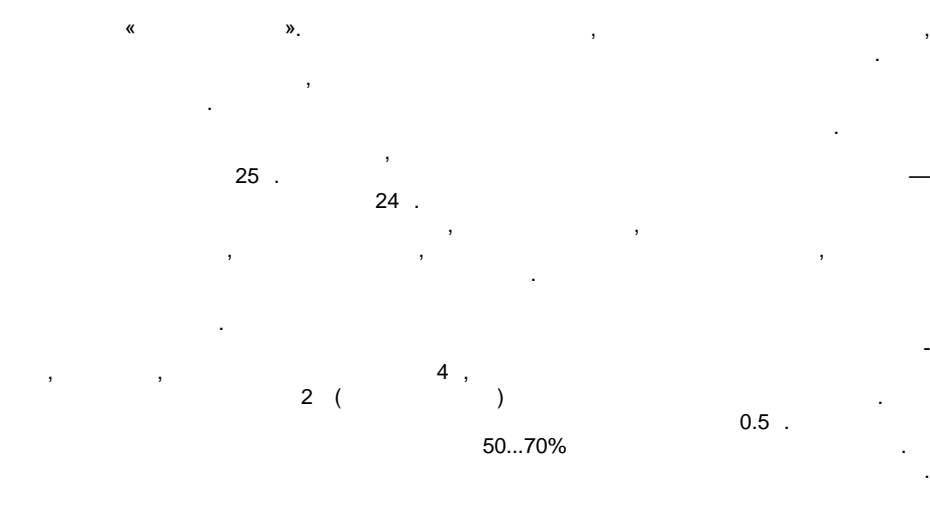

От правильного выбора источника питания зависит, насколько правильно и оптимально будет работать контроллер и управляться шаговый двигатель. Поэтому стоит

уделить особое внимание разводке питающих шин и выбору источника.

 $\infty$  such that  $\infty$  -  $\infty$ . подключать его к клеммам источника.

*Строго соблюдайте полярность подключения источника питания, в*

*Запрещается последовательное подключение модулей по питанию.*

*противном случае модуль может выйти из строя.*

**5. HACTER 5.1. НАСТРОЙКА ПАРАМЕТ 5.1.1. НАСТРОЙКА КОЛИЧЕСТВА** КОЛИЧЕСТВА КОЛИЧЕСТВА КОЛИЧЕСТВА КОЛИЧЕСТВА КОЛИЧЕСТВА КОЛИЧЕСТВА КОЛИЧЕСТВА КОЛИЧЕСТВА КОЛИЧЕСТВА КОЛИЧЕСТВА КОЛИЧЕСТВА КОЛИЧЕСТВА КОЛИЧЕСТВА КОЛИЧЕСТВА КОЛИЧЕСТВА КОЛИЧЕСТВА КОЛИЧЕСТВА КО

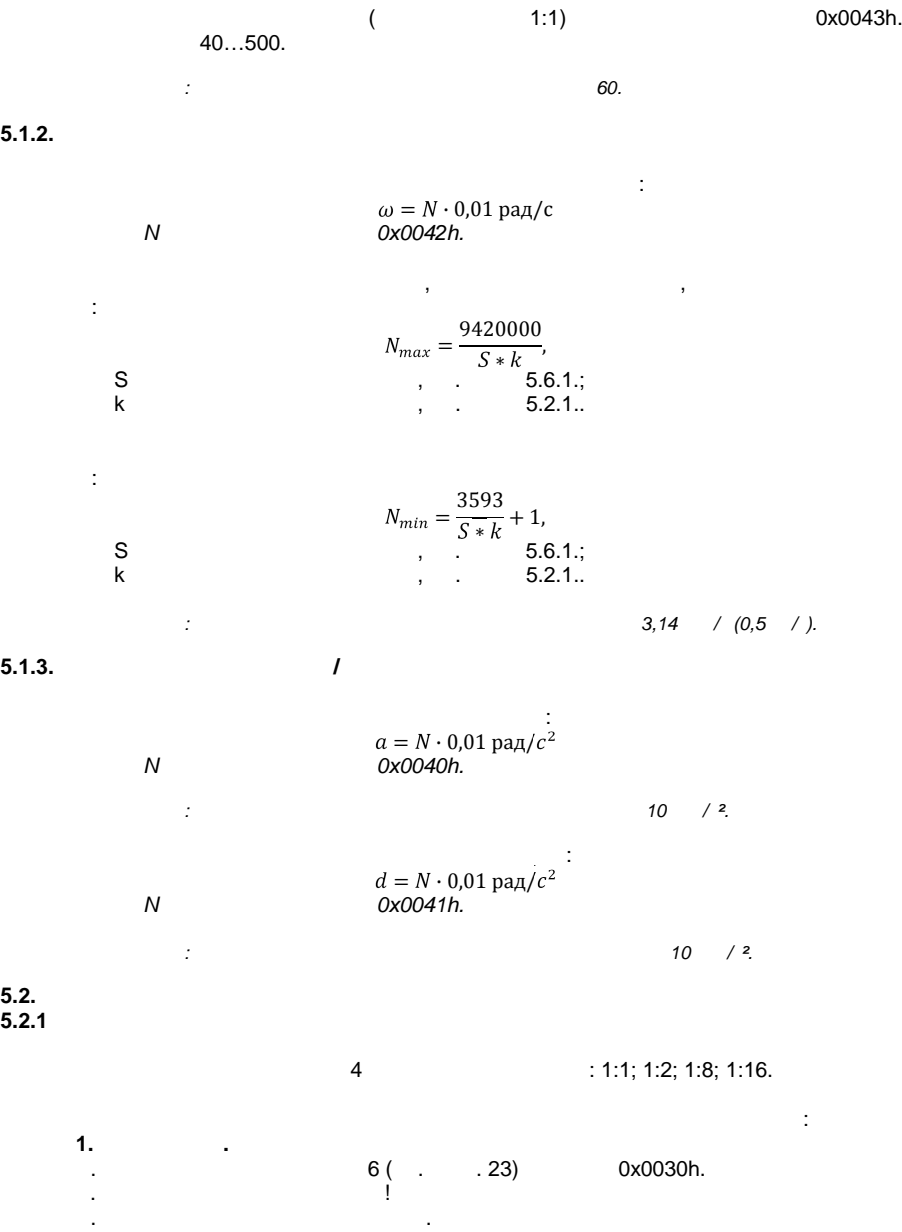

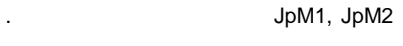

Д. Установить верхнюю крышку прибора. Е. Подключить питание прибора.

**2.**  $\sim$  6 (cm.  $\sim$  0x0030h. . The music method of  $M1$ ,  $M2$  (cm. to  $23$ ) represents the  $0x0030h$  $.5$ 

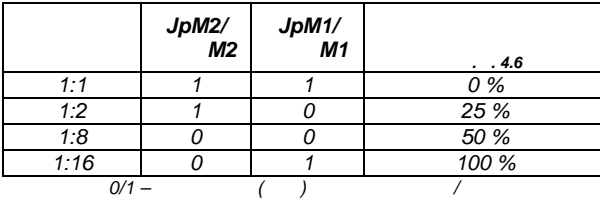

*Примечание: По умолчанию режим деления шага 1:16*

**5.2.2. ЗАДАЙ СПАДА СПАДАЛИЕ РЕЖИМА СПАДАТЕЛЯ** 

 $.5$ 

 $4 \t 10\%$ ; 25 %; 50 %; 100 %. Задание режима спада тока может осуществляться двумя способами: **1. Физический.**  $6($  .  $23)$  0x0030h. Б. Отключить питание прибора! В. Снять верхнюю крышку прибора.  $J$ pD1, JpD2 установить требуемы  $J$ pD1, JpD2 установить требуемый режим спада тока. См.  $J$ табл. 6 Д. Установить верхнюю крышку прибора. Е. Подключить питание прибора. **2. Программный.**  $6($   $. 23)$   $0x0030$ h.  $D1, D2$  (cm.  $D2$  ,  $D3$   $D2$   $D3$   $D3$   $D4$   $D5$   $D7$   $D8$   $D8$   $D9$   $D1$   $D2$   $D3$   $D5$   $D8$   $D8$   $D9$   $D9$   $D1$   $D2$   $D3$   $D5$   $D8$   $D8$   $D9$   $D9$   $D9$   $D1$   $D2$   $D3$   $D5$   $D8$   $D9$   $D8$   $D9$   $D9$   $D9$   $D9$   $D9$   $D9$  режим спада тока. См. таб

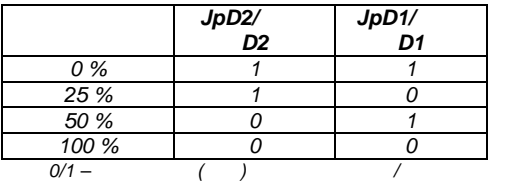

*Примечание: По умолчанию режим спада тока 100 %..*

**5.2.3 ЗАДАНИЕ РАБОЧЕГО ДВИГАТЕЛЯ** 

В устройстве реализованы 4 варианта рабочего тока: 20 %; 50 %; 75 %; 100 %.

**Таблица 5**

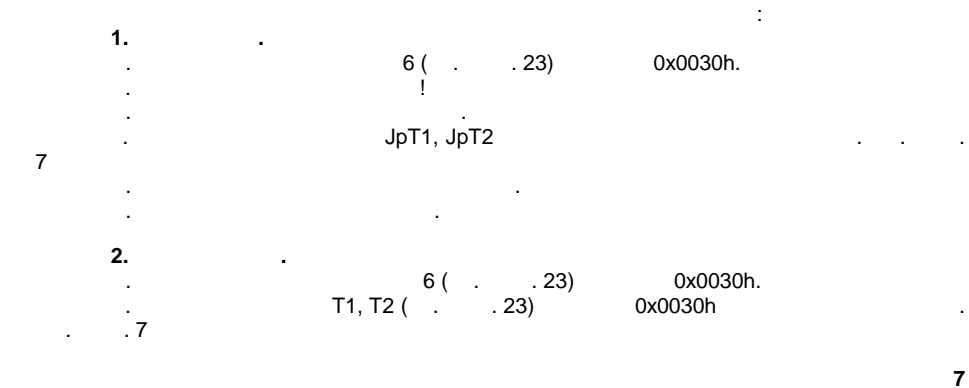

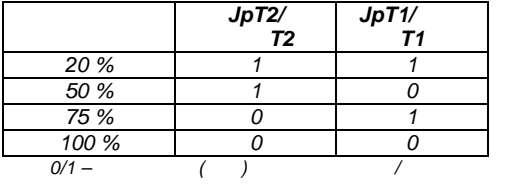

*Примечание: По умолчанию рабочий ток 100 %..*

В устройстве реализован спящий режим работы, который через заданное время

после остановки ШД снижает ток в обмотках ШД и изменяет режим спада тока.

# $5.3.$

**5.3.1. ВКЛЮЧЕНИЕ ВКЛЮЧЕНИЕ ВКЛЮЧЕНИЕ** 

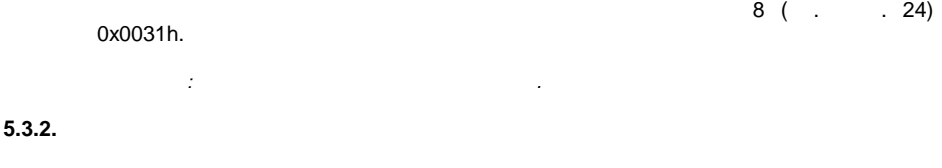

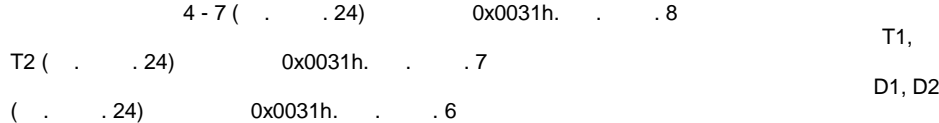

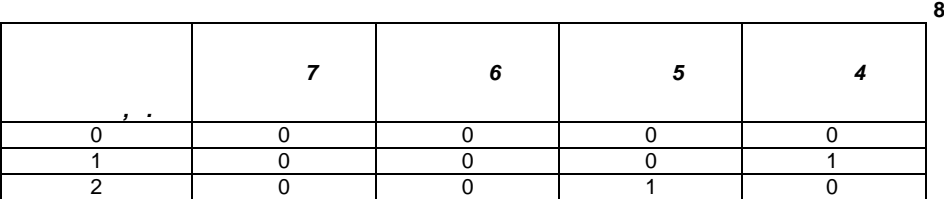

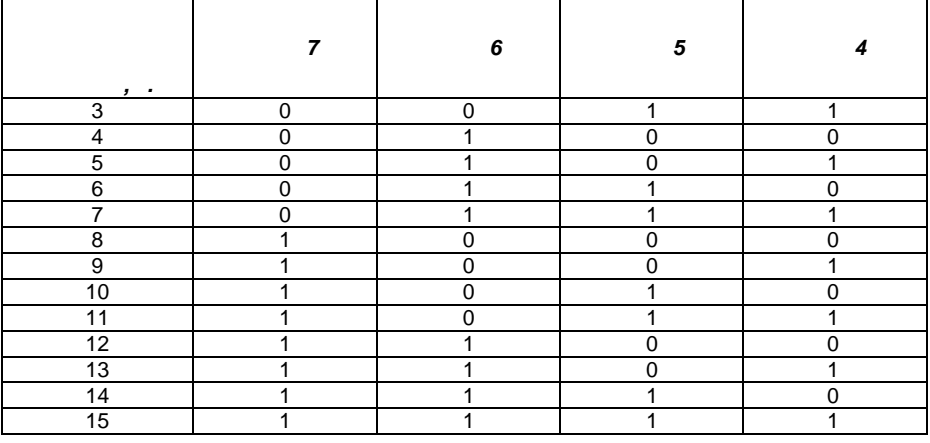

*%, режим спада тока 0 %.*

*Примечание: По умолчанию время срабатывания спящего режима 2 секунды, спящий ток 20*

**5.4.**<br>**5.4.1. 5.4.1. H** 

12 (п. г. *-* 25) регистра 0x0032h. святи 12 (пр. табл. 25) регистра 0x0032h. *Примечание: По умолчанию бит 12 регистра 0х0032h сброшен.*

**5.4.2. НАСТРОЙКА АНТИДРЕБЕЗГА ДАТЧИКОВ** 

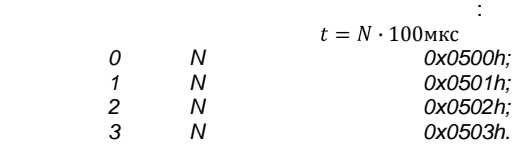

*Примечание: По умолчанию время антидребезга для всех входов 0.*

остановка шагового двигателя и автоматический съезд с концевого выключателя.

**5.4.3. H** 

*выключателя.*

 $\frac{15}{15}$  (cm  $\frac{15}{15}$  )

. 25) 0x0032h.

данном устройстве реализовано два режима работы дискретных входов: ввода

**5.4.4. НАСТРОЙКА ДИСКРЕТНЫ**Х В **ВХОДОВ РАБОТА** 

 $(0, 1, 2, 3)$ начального положения используется регистр 0x0035h бит 4 – вход 0, бит 5 – вход 1, бит 6 – вед 2, 7 – 3 (см. таб).  $(0, 1, 2, 3)$  $x^2 - 3 - 3$  ( $x^2 - 25$ ).  $0x0035h$   $0 - 0$ ,  $1 - 1$ ,  $2 - 25$ ).  $3 - 3$  (e.g.  $25$ ). Обратите внимание на то, что к одному и тому же входу не могут одновременно быть подключены концевые выключатели начального и конечного положения. *Примечание: По умолчанию вход 0 используется для подключения концевого выключателя начального положения, а вход 3 для подключения концевого выключателя конечного положения.* **5.5** *«0»* **5.5.1. BUT A BUT A BUT A BUT A BUT A BUT A BUT A BUT A BUT A BUT A BUT A BUT A BUT A BUT A BUT A BUT A BUT A BUT A BUT A BUT A BUT A BUT A BUT A BUT A BUT A BUT A BUT A BUT A BUT A BUT A BUT A BUT A BUT A BUT A BUT A BU**  $0x0032h$ .  $0x0032h$  $0x0032$ h. в этом режиме при записи в регистрации двигательно значения двигательно значения двигательно значения двигательно значения двигательно значения двигательно значения двигательно значения двигательно значения дви движение в направление концевого выключателя начального положения. При срабатывании с концевого выключателя. *Примечание: По умолчанию режим выхода в «0» включен.* **5.5.2. НАПРАВЛЕНИЕ ВРАЩЕНИЯ ВАЛА ШД В РЕЖИМЕ ВЫХОДА В «0»**  $\ll Q \gg$ 13 ( $($ ,  $25)$  0x0032h.  $($ , осуществляется по часовой стрелке, если бит, сброшен, то вращен, то вращен, то вращен, то вращение вала двигат<br>В получителя двигателя двигателя на современности в получителя двигателя в получителя в современности в соврем осуществляется против часовой стрелки. *Примечание: По умолчанию направление вращения вала при выходе в «0» против часовой стрелки.* **5.5.3. CONSERVERS CONSERVERS CONSERVERS CONSERVERS CONSERVERS CONSERVERS**  $(25)$  0 0x0032h. 0x0032h. *Примечание: По умолчанию скорость съезда с концевого выключателя 0,6 рад/с.* **5.5.4.**  $\mathbf{A} \times \mathbf{D} \times \mathbf{D}$ «0»,  $14$  (cm.  $15$ )  $0x0032h$ . *Примечание: По умолчанию втоматический выход в «0» при включении включен.* **5.5.5. НАСТРОЙКА ВРЕМЕННЫХ ПАРАМЕТРОВ РЕЖИМА ВЫХОДА В «0»**

выключателя определяется по формуле:  $t = N \cdot 100$ мкс

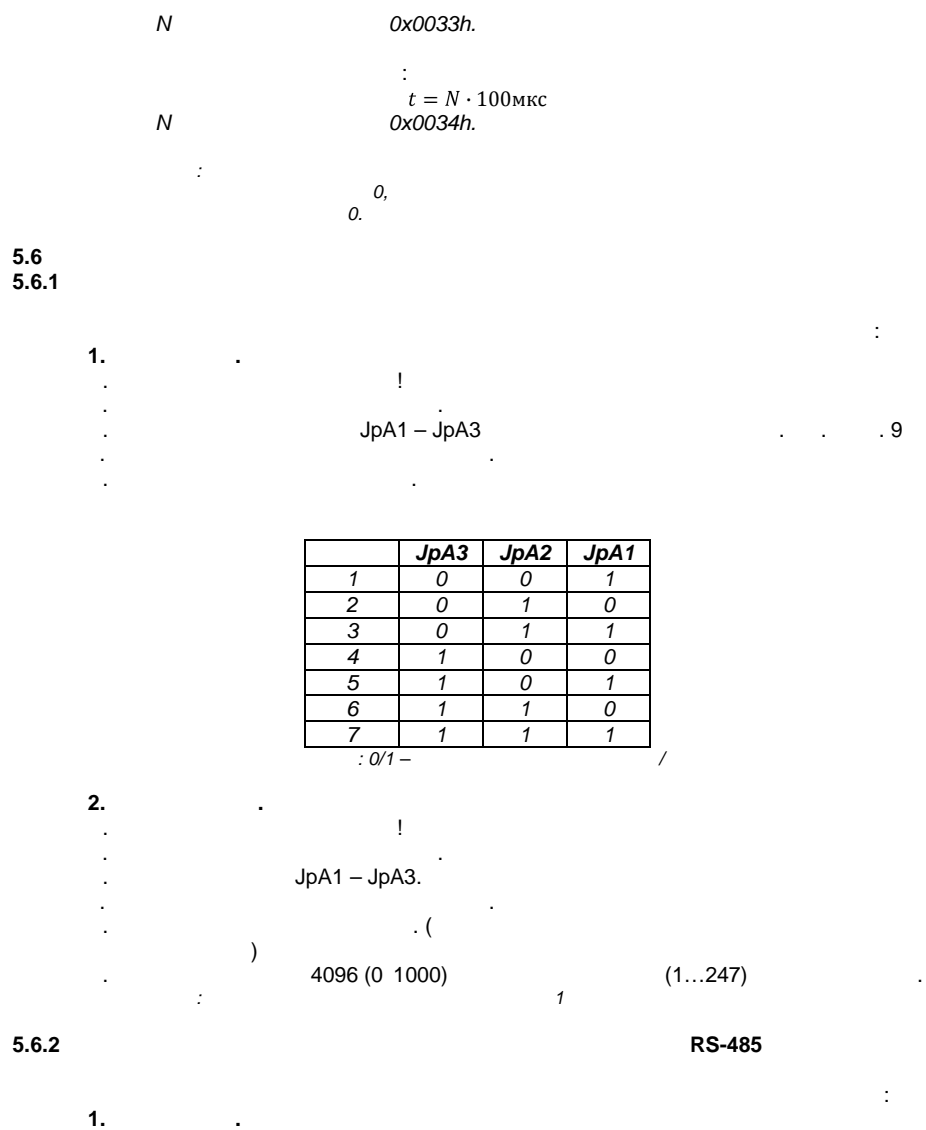

А. Отключить питание прибора!  $JpB1 - JpB3$  $JpB1 - JpB3$   $\hspace{1cm} . \hspace{1cm} . \hspace{1cm} . \hspace{1cm} 10$ Г. Установить верхнюю крышку прибора.

Д. Подключить питание прибора.

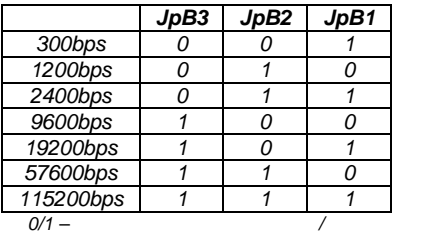

**2.Программный.**

Б. Снять верхнюю крышку прибора. В. Снять перемычки JpB1 – JpB3.

А. Отключить питание прибора!

Г. Установить верхнюю крышку прибора.

 $\mathcal{L}$  (Ceneration for  $\mathcal{L}$  ) and  $\mathcal{L}$  $\big) \ \ 4097 \ (0 \ \ 1001)$  $\frac{1}{2}$   $\frac{4097}{(0.1001)}$   $\frac{1}{2}$   $\frac{1}{2}$   $\$ 

**Таблица 11**

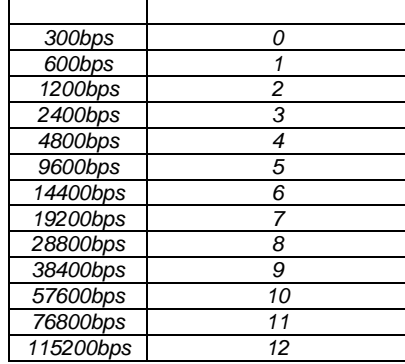

*Примечание: По умолчанию сетевая скорость прибора 9600bps*

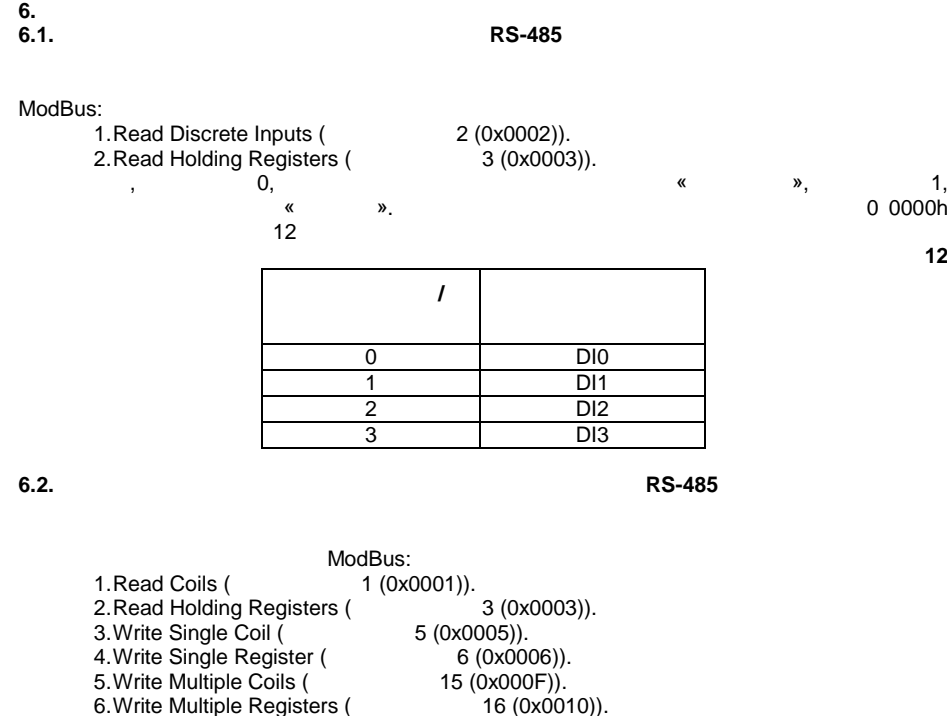

**6.3.1.** 

представлены в таблице 13

**6.3.1. ЗАПУСК ДВИГАТЕЛЯ ПУТЕМ ЗА ДВИГАТЕЛЯ ПУТЕМ ЗА ДАТЕЛЯ ПУТЕМ ЗА ДВИГАТЕЛЯ ПУТЕМ ЗА ДВИГАТЕЛЯ ПУТЕМ ЗА ДВИГА** 

 $($  . 19), 15 0x0020h 16 младших битвества (см. табл. 19), стал 15 битве (см. табл. табл. табл. табл. табл. табл. табл. табл. табл. таб 20) 300021h.<br> $0x0021h$ .  $0x0012h$   $\ldots$  $15 ($ .  $20)$  0x0021h вращаться по часовой стрелке, если установлен, то против часовой стрелки. **6.3.2. ЭТУ ЗАПУСК ДВИГАТЕЛЯ ПУТЕЛЯ ПУТЕЛЯ ПУТЕЛЯ ПУТЕЛЯ ПУТЕЛЯ ПУТЕЛЯ ПУТЕЛЯ ПУТЕЛЯ ПУТЕЛЯ ПУТЕЛЯ ПУТЕЛЯ ПУТЕЛЯ ПУТЕЛЯ ПУТЕЛЯ ПУТЕЛЯ ПУТЕЛЯ ПУТЕЛЯ ПУТЕЛЯ ПУТЕЛЯ ПУТЕЛЯ ПУТЕЛЯ ПУТЕЛЯ ПУТЕЛЯ ПУТЕЛЯ ПУТЕЛЯ ПУТЕЛЯ ПУТЕЛЯ** 

**Адрес выхода / бит регистра Номер выхода** 0 1 1 2

бит, различный область, различный состоянии реле «Отключено», различные и продължать на монах в треть на монах<br>В продължать на монах в продължать на монах в продължать на монах в продължать на монах в продължать на монах соответствует состояние местного местности в после назначение битов регистра 20 0002h

 $\mathsf{n}$  n on  $\mathsf{n}$  :  $n = N \cdot 0.01$ ,

 $\mathsf{N}(\cdot, 21), \quad 15 \quad \mathsf{N}(\cdot, 22)$  $N($ . 22) 0x0023h.

**Таблица 12**

 $\alpha$  0x0012  $\alpha$  $15$  (cm.  $22$ ) period 0x0021h не установлен, то вал двигателя будетеля будетеля будетеля будетеля будетеля будетеля будетеля будетеля будетеля будетеля будетеля будетеля будетеля будетеля будетеля будетеля будетеля будет радаться по часовой стрелке, то против часовой стрелке, то против часовой стрелке, то против часовой стрелки.<br>В современном стрелки и стрелки и стрелки стрелки стрелки стрелки стрелки стрелки стрелки стрелки стрелки.<br>В со

*Обратите внимание на то, что двигатель будет вращаться некоторое время,*

*При использовании высокоинерционных нагрузок возможен выход модуля их строя.*

*выполняя плавное торможение, в соответствии с тормозной характеристикой.*

**6.3.3.** 

 $0\,0011h$  .

 $6.3.4.$ 

значение.

 $\alpha$ аварийной остановки двигателя необходимо записать в регистрации остановки до 0010h любое  $\alpha$ 

 $7.1$   $0.402$  -  $-24-03$   $-12$ потребителем условий эксплуатации, транспортирования и хранения — 12  $-$  12  $-$  12  $\overline{7.2}$  $0402 - 24-03 - 12$  $7.3$  $7.3$ ремонтирует или заменяет модуль или его части по предъявлении гарантийного талона.  $7.4$ указанных модели, номера изделия, даты продажи, гарантийного срока и печати  $7.5.$  $7.5.$ потребителей и регулируются законодательством страны, на территории которой предоставлена гарантия.  $7.6.$  $7.6.1.$  $7.6.2.$  $7.6.2.$ механических повреждений и иных признаков внешнего воздействия.  $7.6.3$  при повремениях вызванных стихией, пожаром, по жазак вызванных стихией, по том, а том, а том, а том, а том, а том, а том, а том, а том, а том, а том, а том, а том, а том, а том, а том, а том, а том, а том, а том, также несчастными случаями.  $7.6.4$ . электрических сетях и несоответствии стандартам кабельных коммуникаций. 7.7 Гарантийный ремонт производится в уполномоченных сервисных центрах расположенных по адресу: 220036, л., п. Минск, Б. Минск, М. М. В-017-213-60-212030 г. Могилев ул Ленинская 63 оф 204 т/ф 8-0222-29-99-81

60.

**7 ГАРАНТИИ ИЗГОТОВИТЕЛ**

 $0402 - 24-03$   $\overline{\phantom{a}}$ 

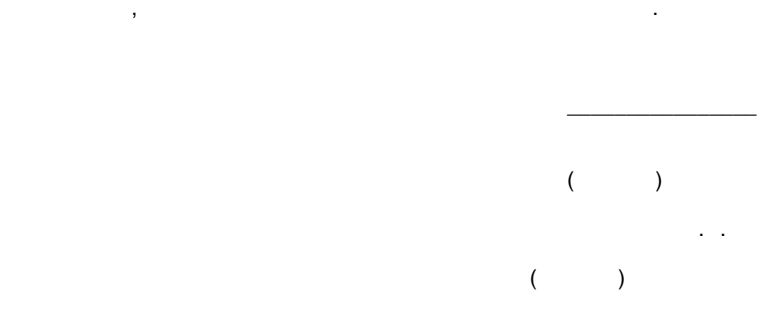

настоящего Руководства.

#### $9.1$   $0.402 - 24-03$ него гарантийных обязательств, а также обнаружения его некомплектности при первичной прием ке, владелец устройства должен направить в адрес предприятия-изготовителя, которые изготовителя, которые<br>В адрес предприятия-изготовителя, которые изготовителя, которые изготовителя, которые изготовителя, которые из осуществляющего гарантийное обслуживание, следующие документы: следующие документы: следующие документы: следу 1)  $($  ) 1)<br> $\begin{pmatrix} 1 \\ 2 \\ 3 \\ 9.2 \end{pmatrix}$  $(2)$  ;  $3)$   $\qquad \qquad$ 9.2  $\blacksquare$

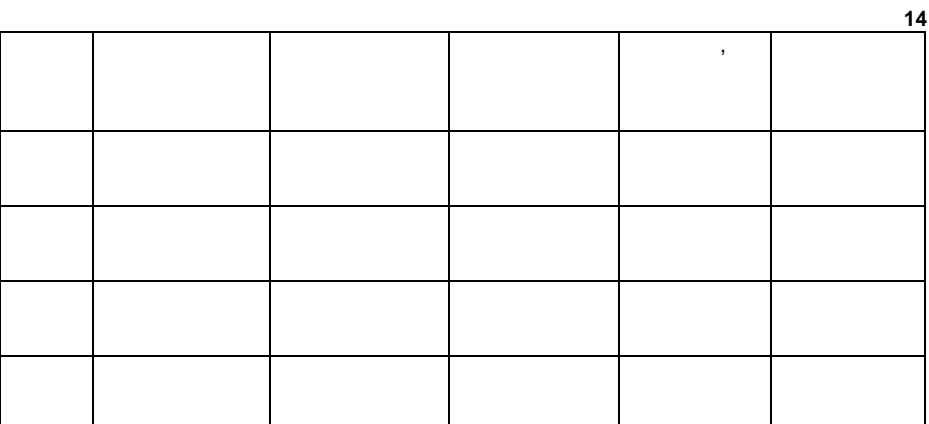

**10 СВЕДЕНИЯ О СОДЕРЖАНИИ ДРАГОЦЕННЫХ МЕТАЛЛОВ**

Данное устройство драгоценных металлов не содержит.

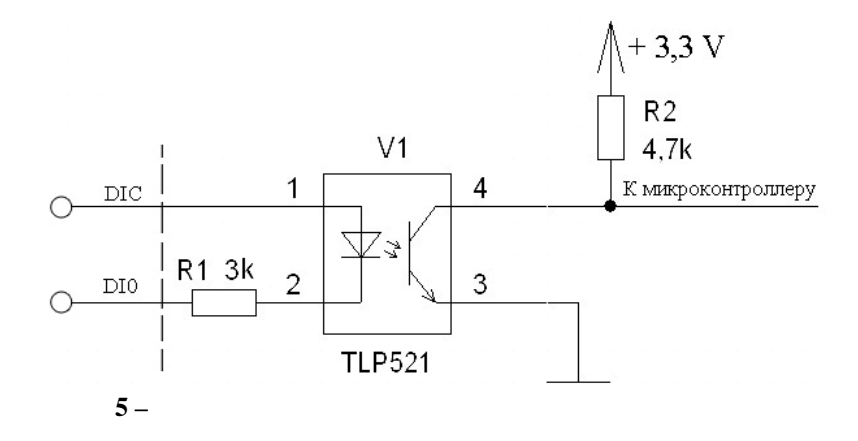

**Таблица 15**

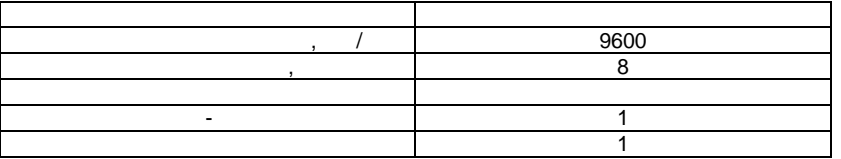

Заводские значения сетевых параметров прибора приведены в таблице 15.

Список задействованных регистров приведен в таблице 16.

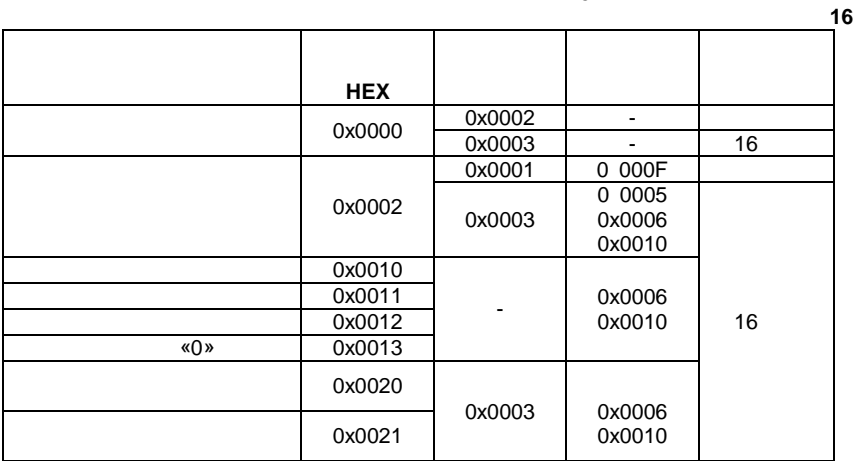

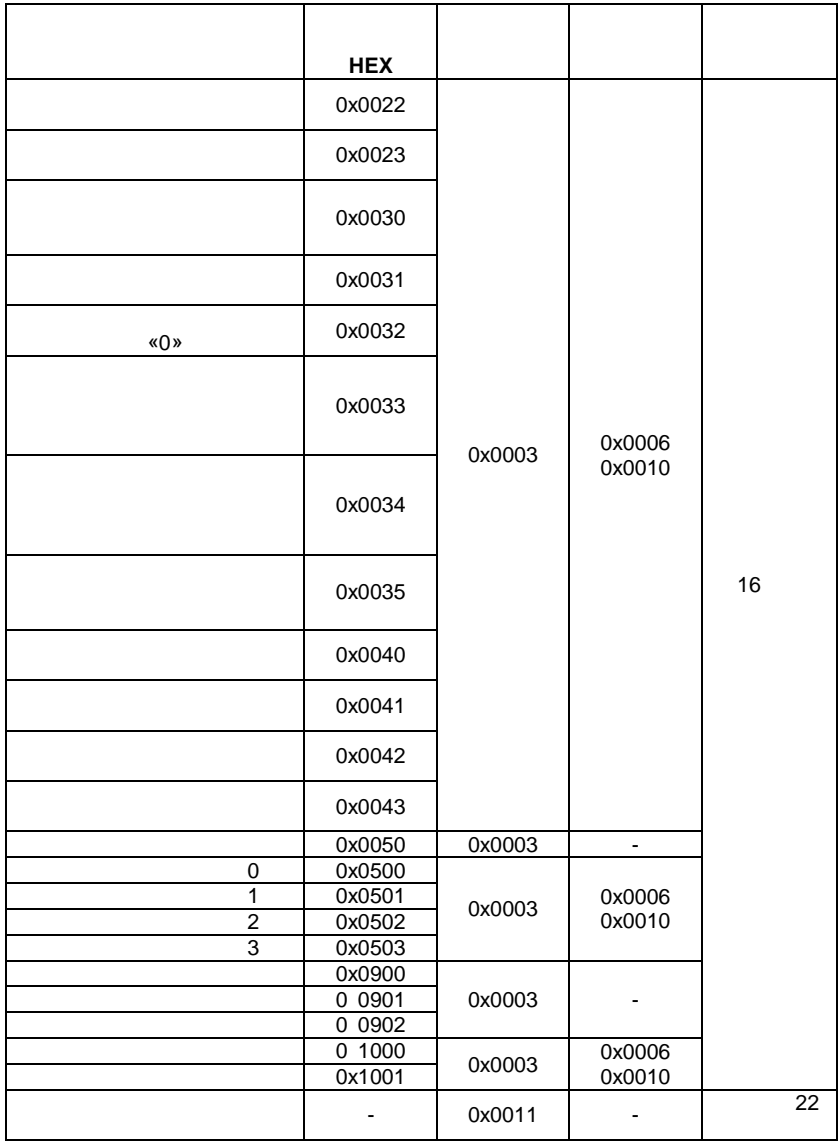

### 0x0000

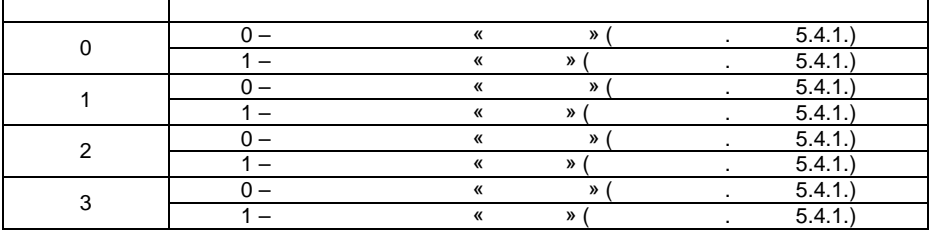

0x0001

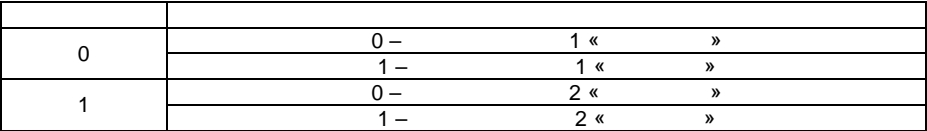

**Таблица 19**

**Таблица 18**

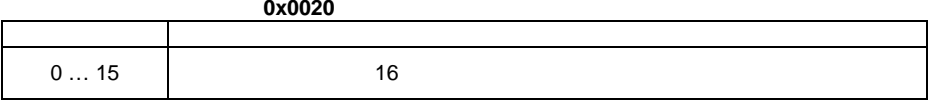

**Таблица 20**

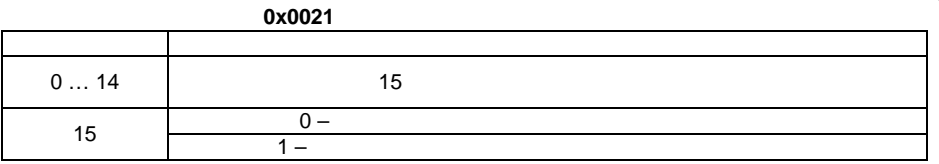

**Таблица 21**

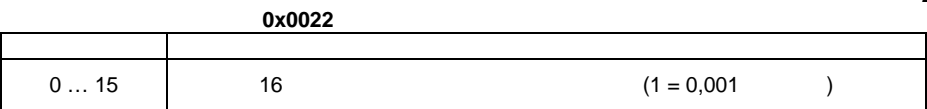

**Таблица 22**

# **0x0023**

r

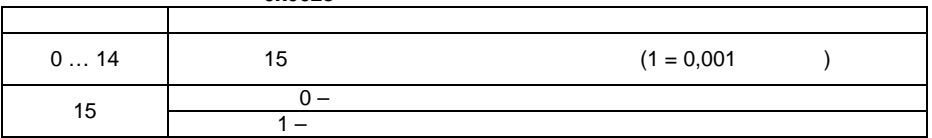

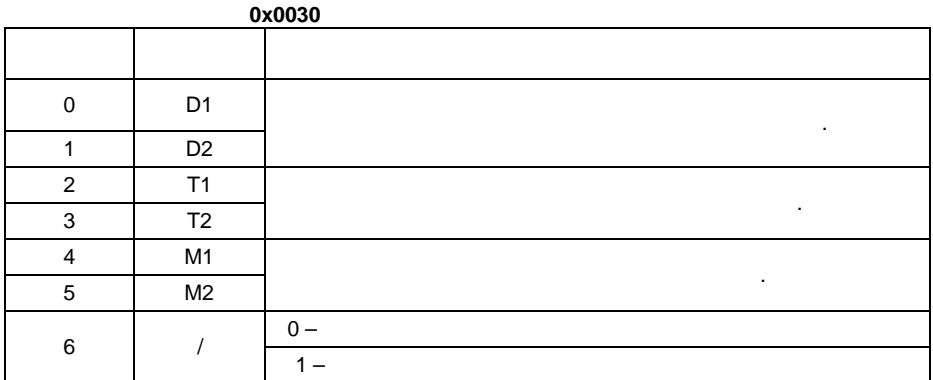

# 0x0031

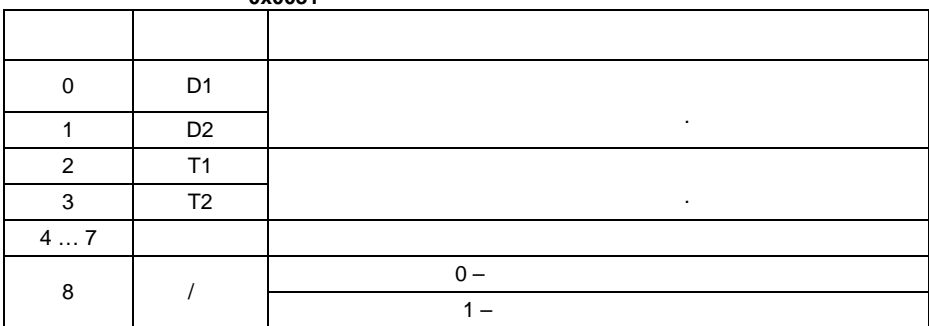

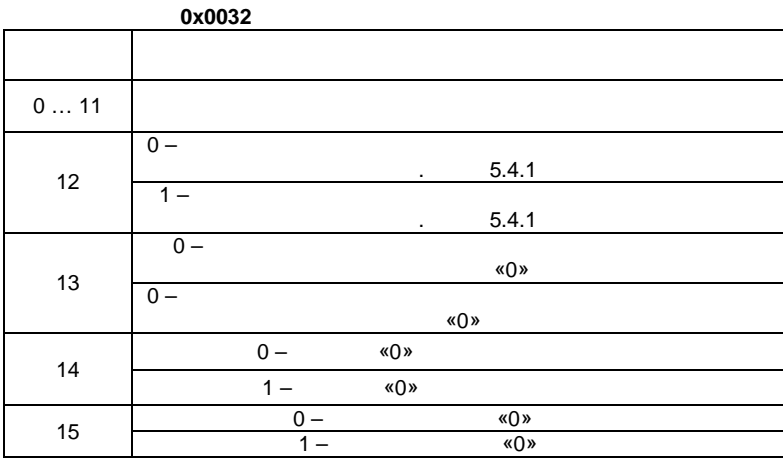

**Таблица 25**

**Таблица 24**

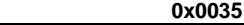

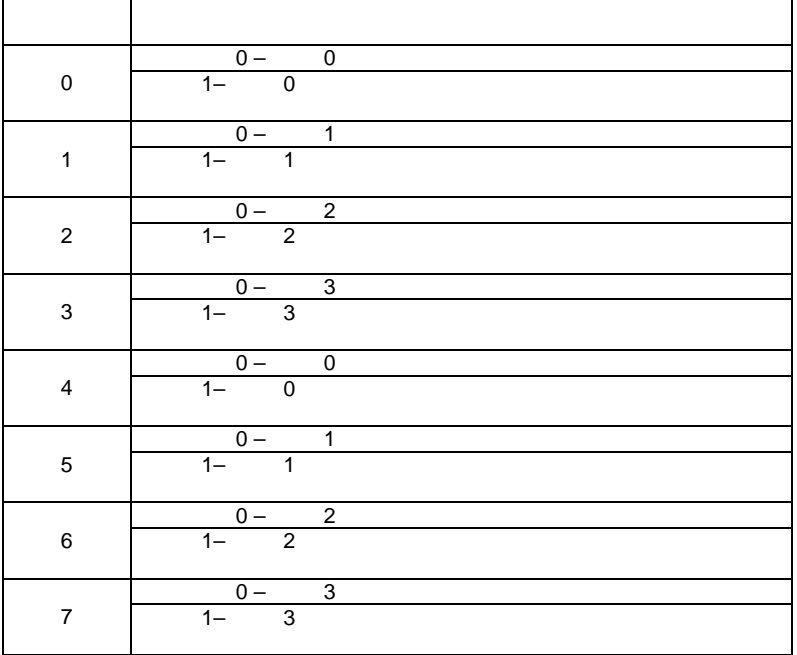

**Таблица 27**

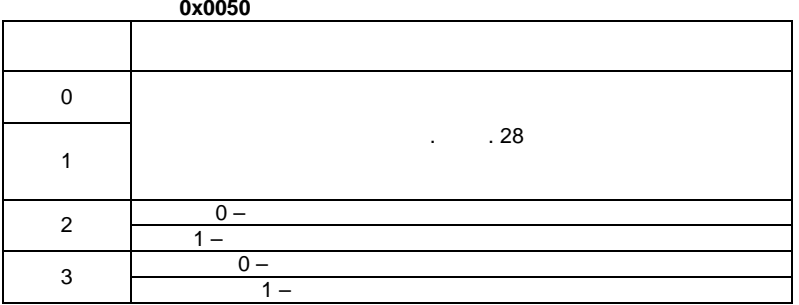

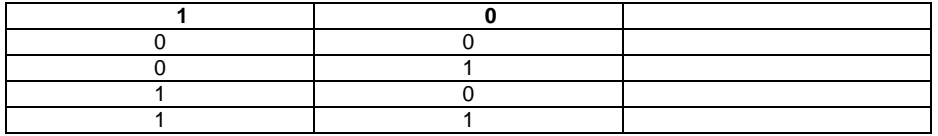